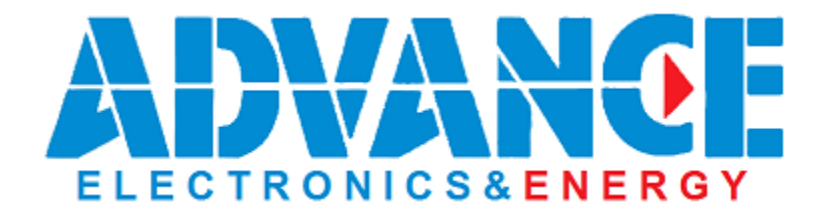

## **MANUALE UTENTE**

## **TELECOMANDO PER INVERTER SERIE KS/MKS 5000**

- *INSTALLABILE SU INVERTER PRODOTTI DA AGOSTO 2014 -*

## **INTRODUZIONE**

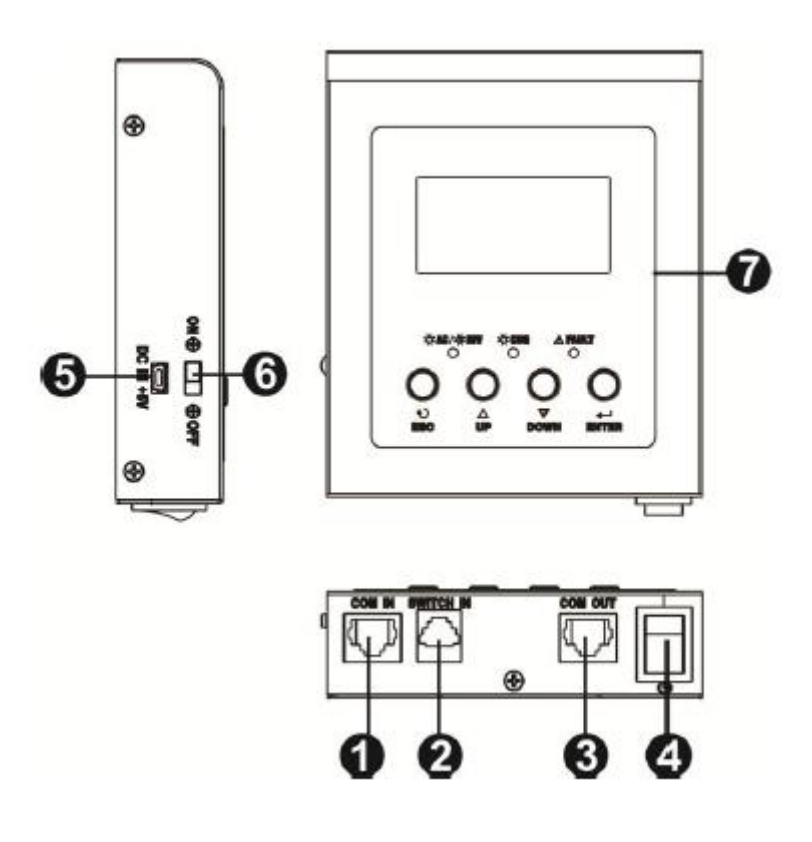

- 1. Porta di comunicazione e ingresso alimentazione
- 2. Ingresso segnale : Ingresso del segnale al pannello remoto
- 3. Porta di comunicazione : Connessione al PC .
- 4. Interruttore di alimentazione : Interruttore generale di pannello remoto ..
- 5. Ingresso alimentazione esterna : E ' necessario disporre di fonte di alimentazione +5 VDC esterna quando si utilizzano inverter senza contatti puliti ( blocchetto connessione verde)
- 6. On / Off per alimentazione esterna del controllo remoto
- 7. Interfaccia: display del pannello remoto , pulsanti di funzionamento e gli indicatori

## **INSTALLAZIONE**

**Step 1**: Prima del collegamento elettrico, si prega di modificare l'impostazione del ponticello di JP1 e JP2 nella scheda di comunicazione dell'inverter come di seguito illustrato.

Se nella scheda presente non sono installati i i contatti JP1 e JP2. sostituire la scheda con quella fornita insieme al telecomando.

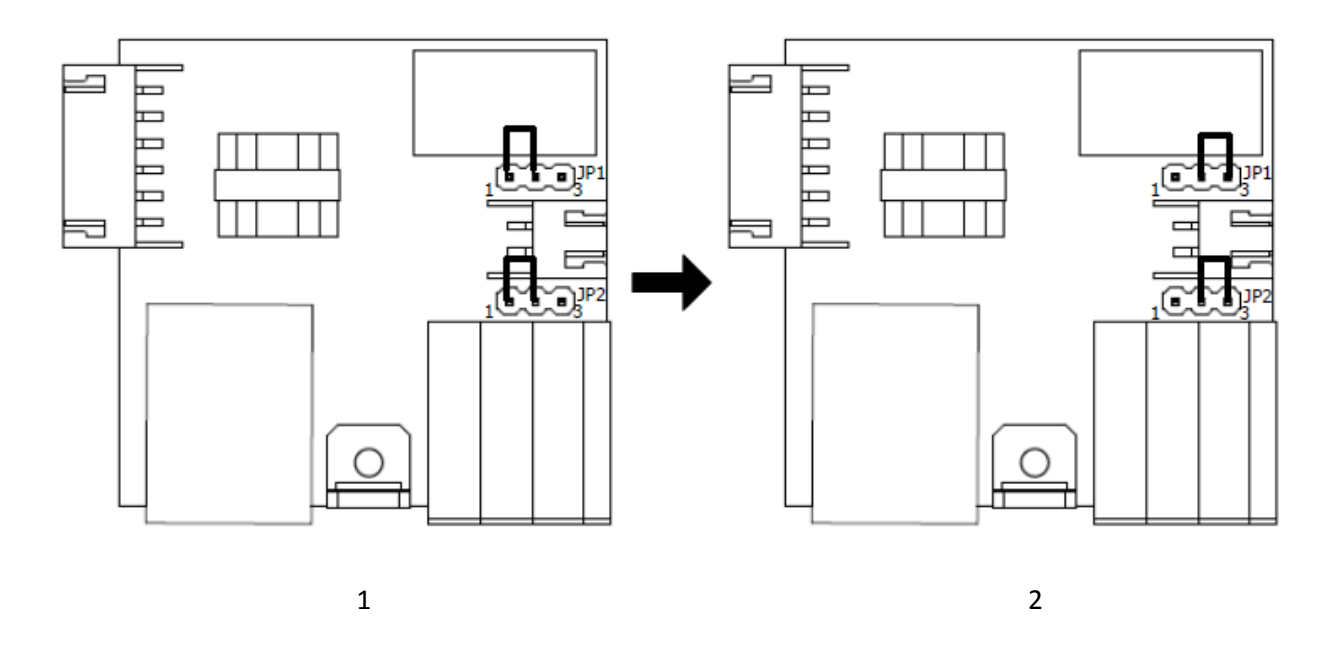

- *1) Impostazione predefinita scheda di comunicazione inverter*
- *2) Modificare i contatti JP1 e JP2 sulla scheda di comunicazione come da disegno sopra, quando si utilizza il telecomando*

**Step 2**: Se l'inverter non è del tipo con contatto pulito, si prega di collegare come descritto sul disegno1 per il collegamento elettrico. Se l'inverter è del tipo con contatto pulito, si prega di seguire il disegno 2 per i collegamenti elettrici. Utilizzare un RJ45 per cavo RS232 di corredo con inverter per collegare la porta di comunicazione al PC.

**Step 3**: Collegare pannello remoto di inverter con un cavo di comunicazione RJ45 a 6 m ed un cavo RJ11 a 6 m (solo disponibili per l'inverter con contatto secco) come i disegni che seguono.

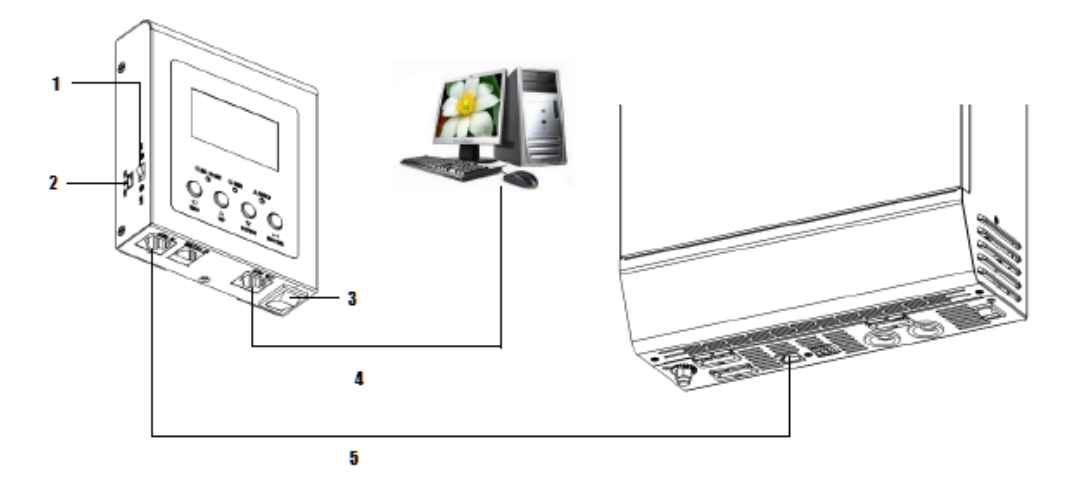

*Diagramma 1: Schema di collegamento per inverter senza contatto pulito*

- 1. On / off di potenza Interruttore
- 2. Alimentazione Esterno + 5V ingresso alimentazione
- 3. Interruttore a distanza
- 4. Porta di comunicazione per PC
- 5. Porta RJ45 Comunicazione unità remota

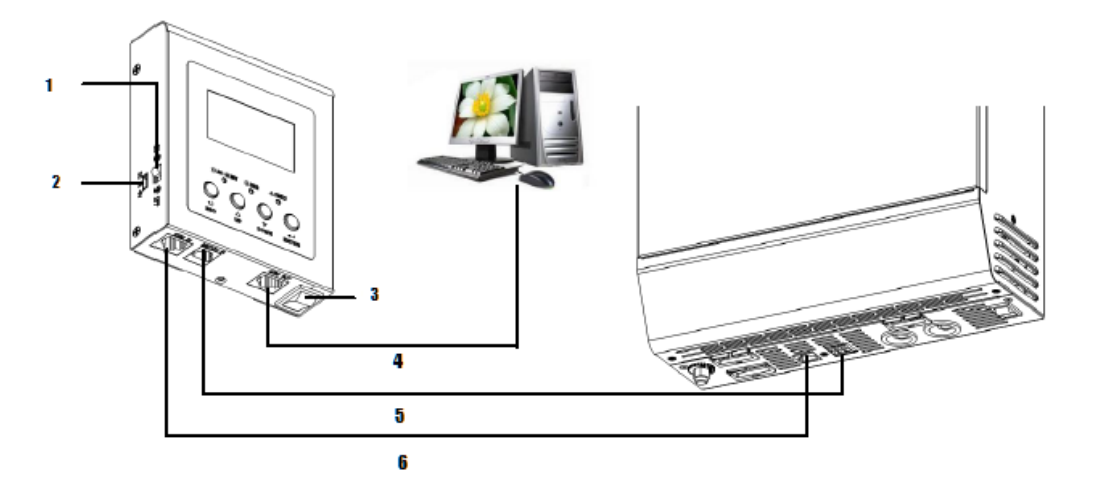

*Diagramma 2: Schema di collegamento per inverter con contatto pulito*

- 1. Interruttore acceso/spento di potenza
- 2. Ingresso alimentazione + 5 volt
- 3. Interruttore a distanza
- 4. Porta di comunicazione per PC
- 5. Interruttore a distanza del segnale
- 6. Porta di comunicazione a distanza e + ingresso alimentazione 12V